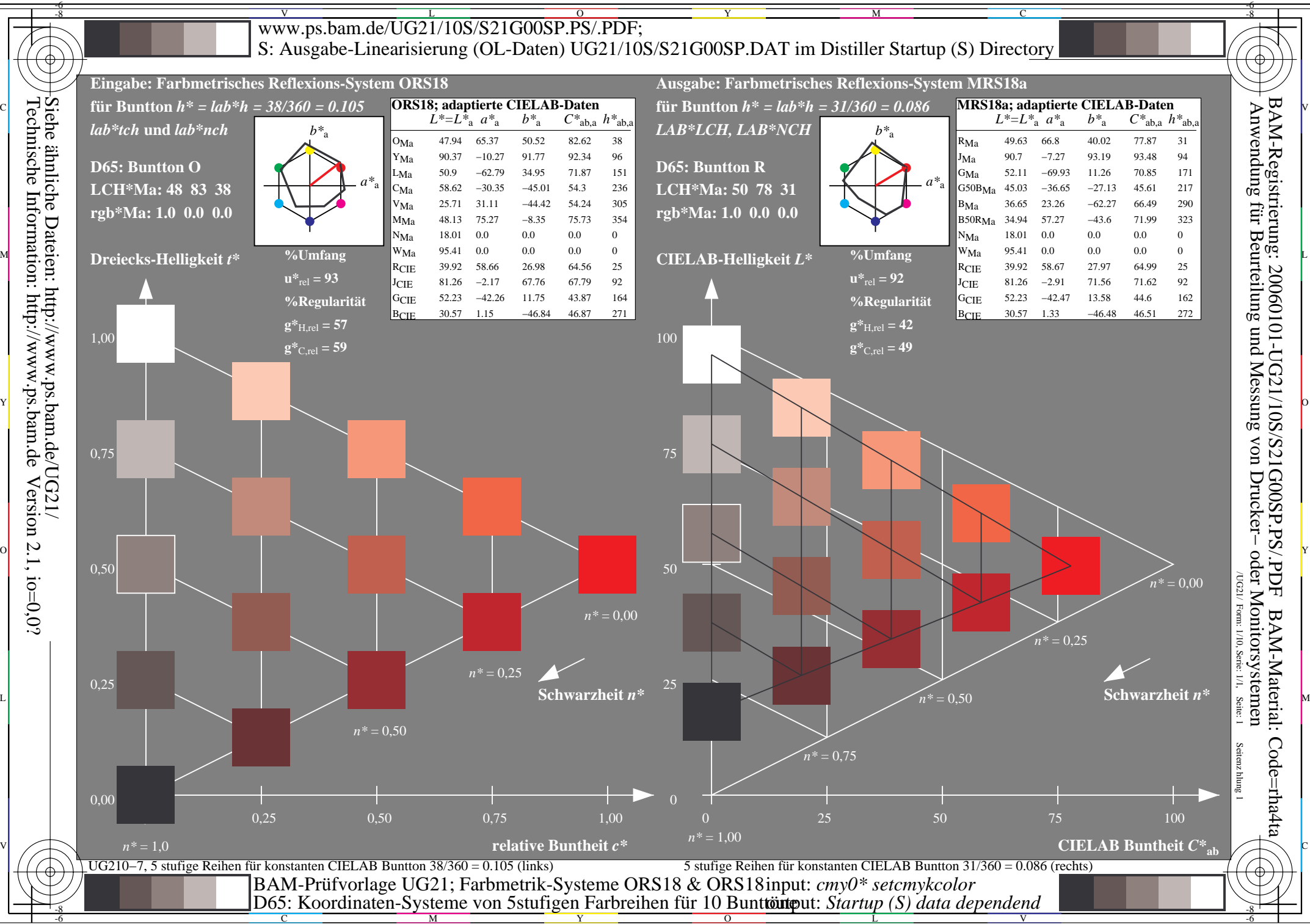

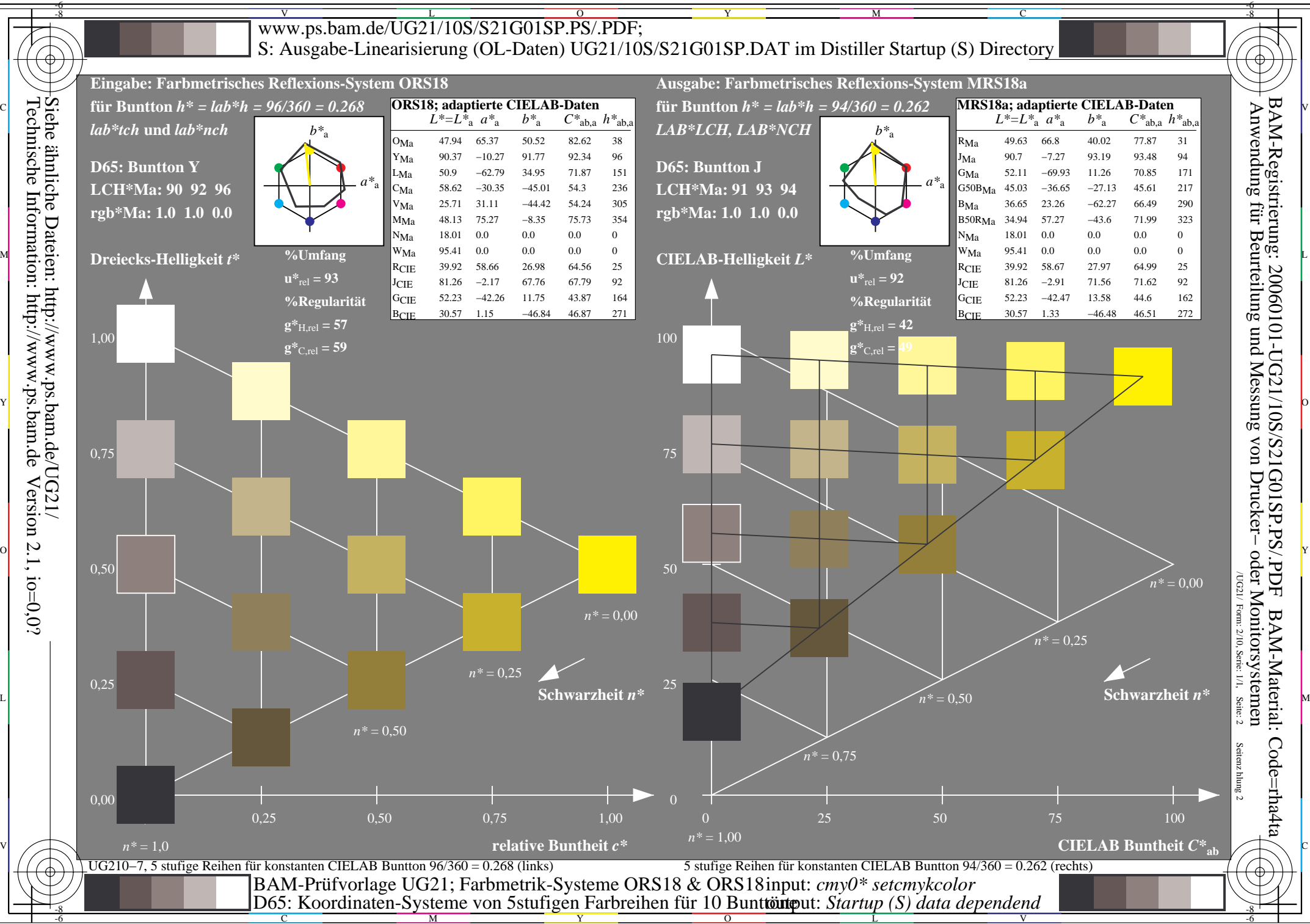

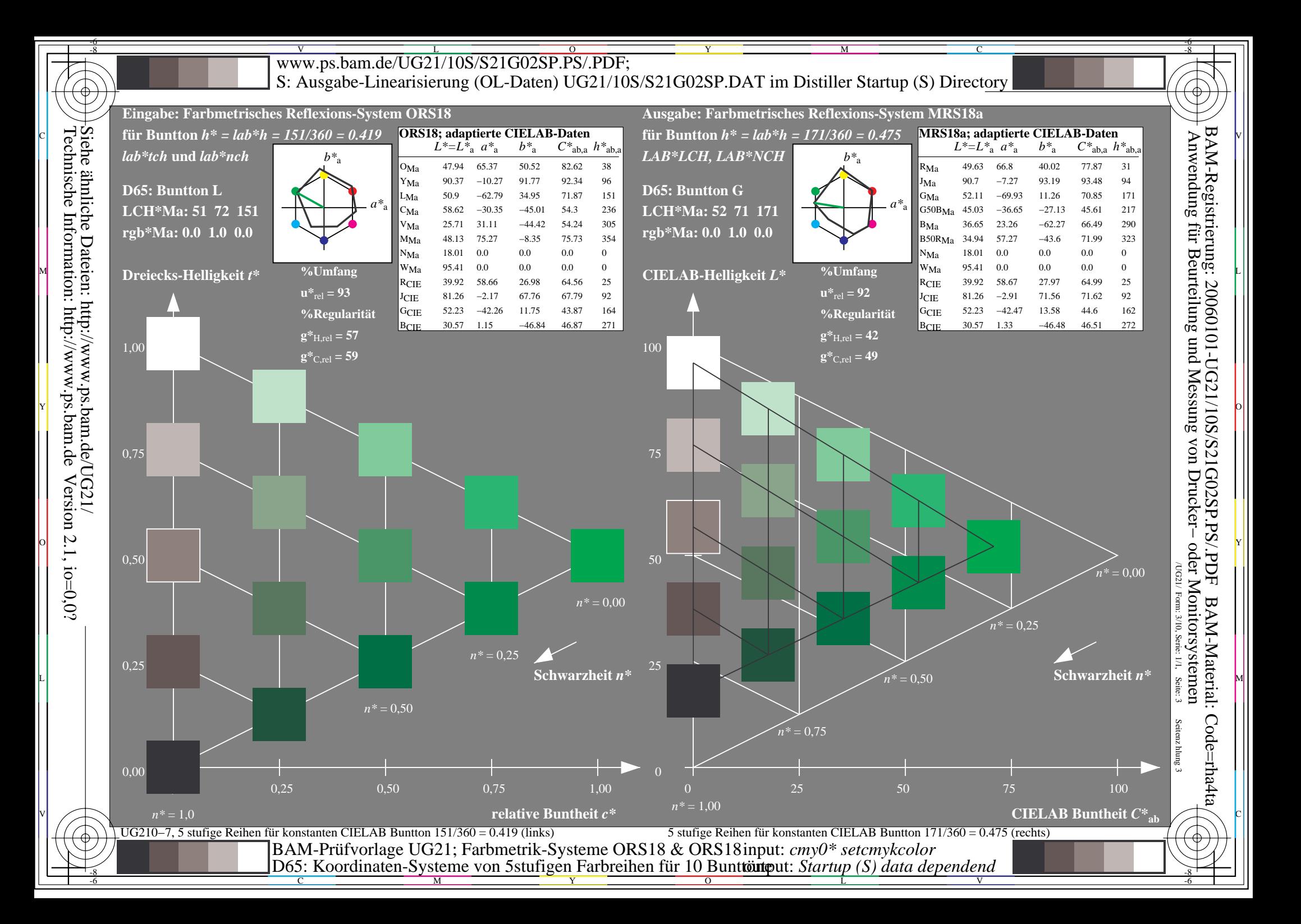

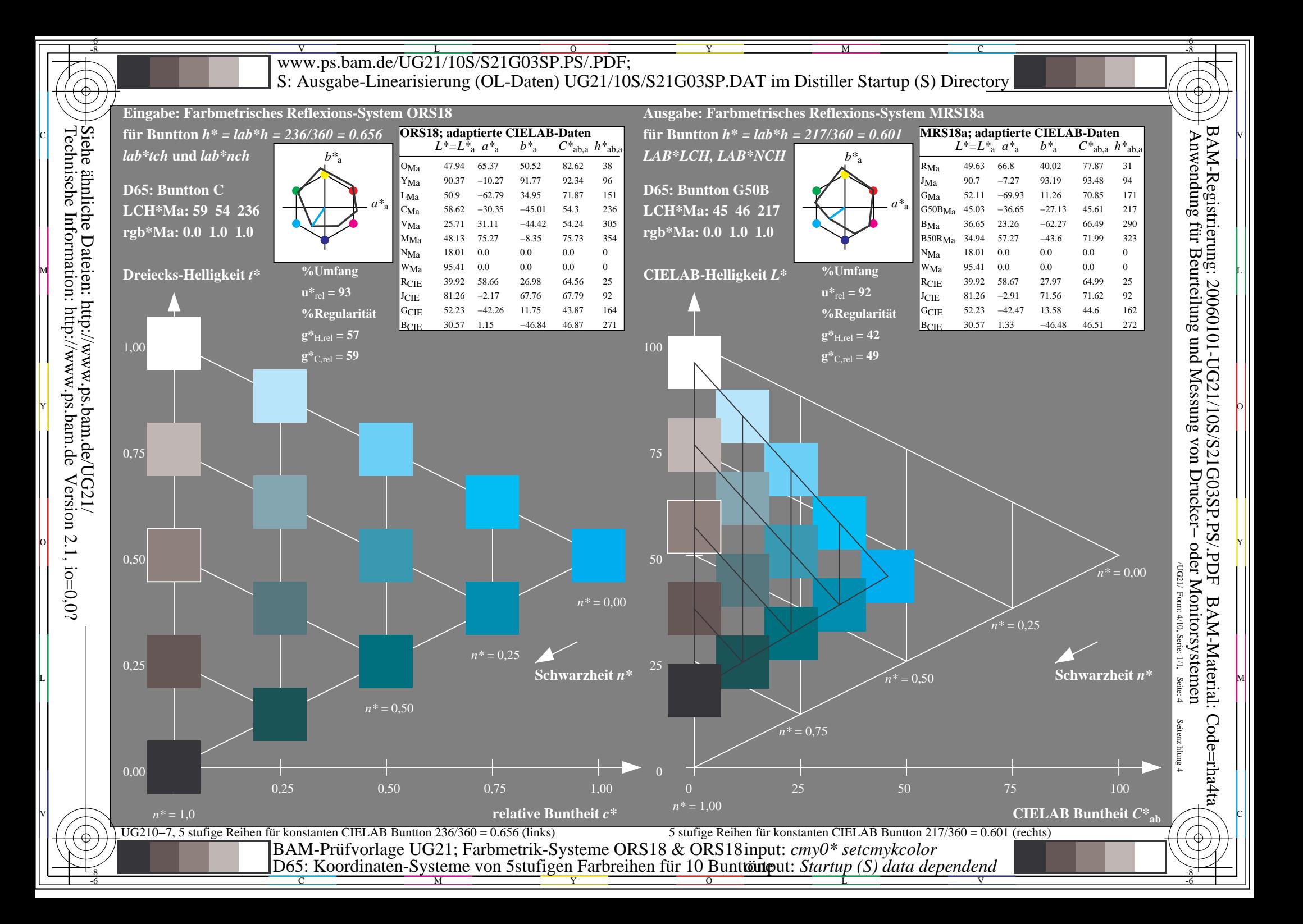

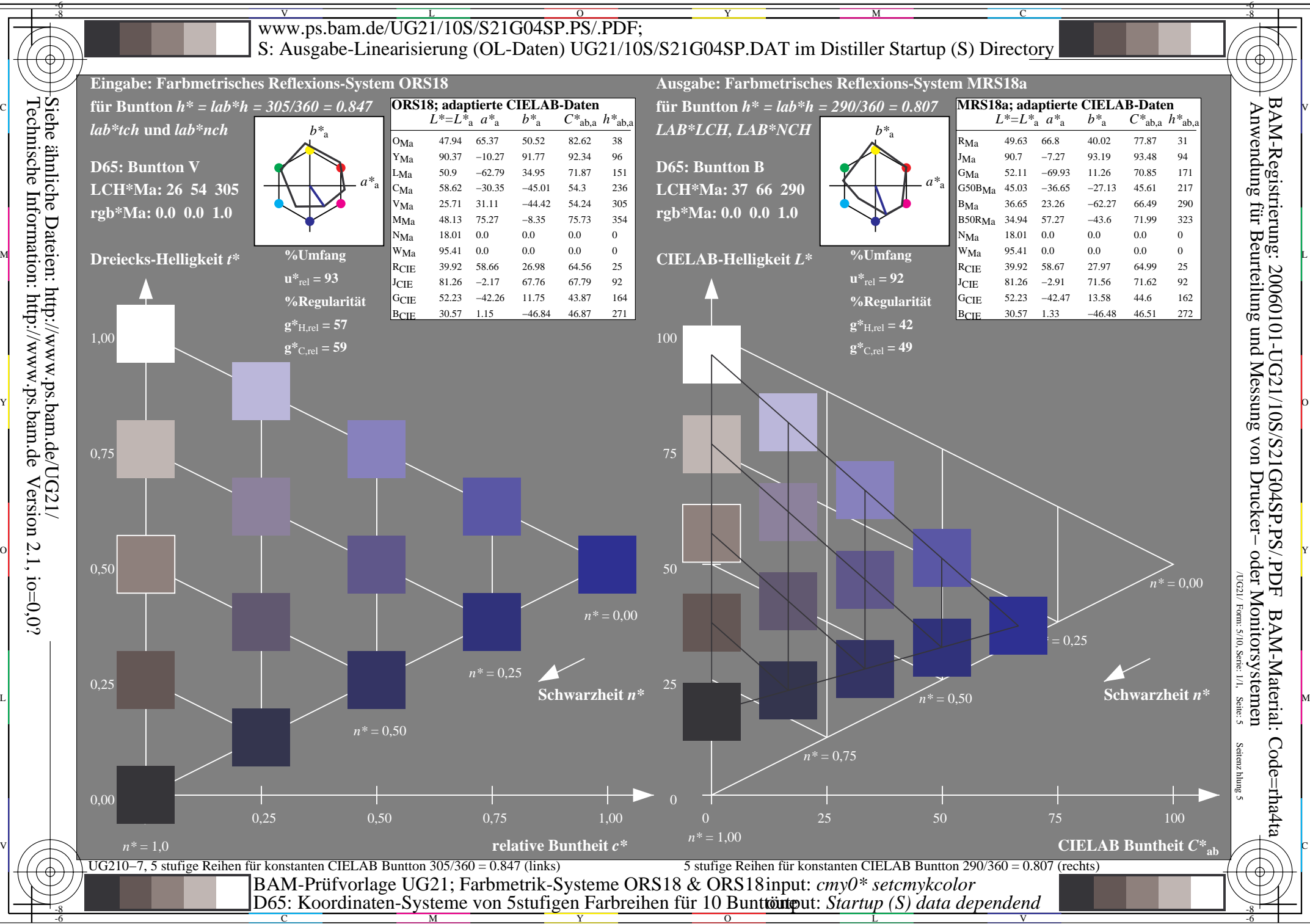

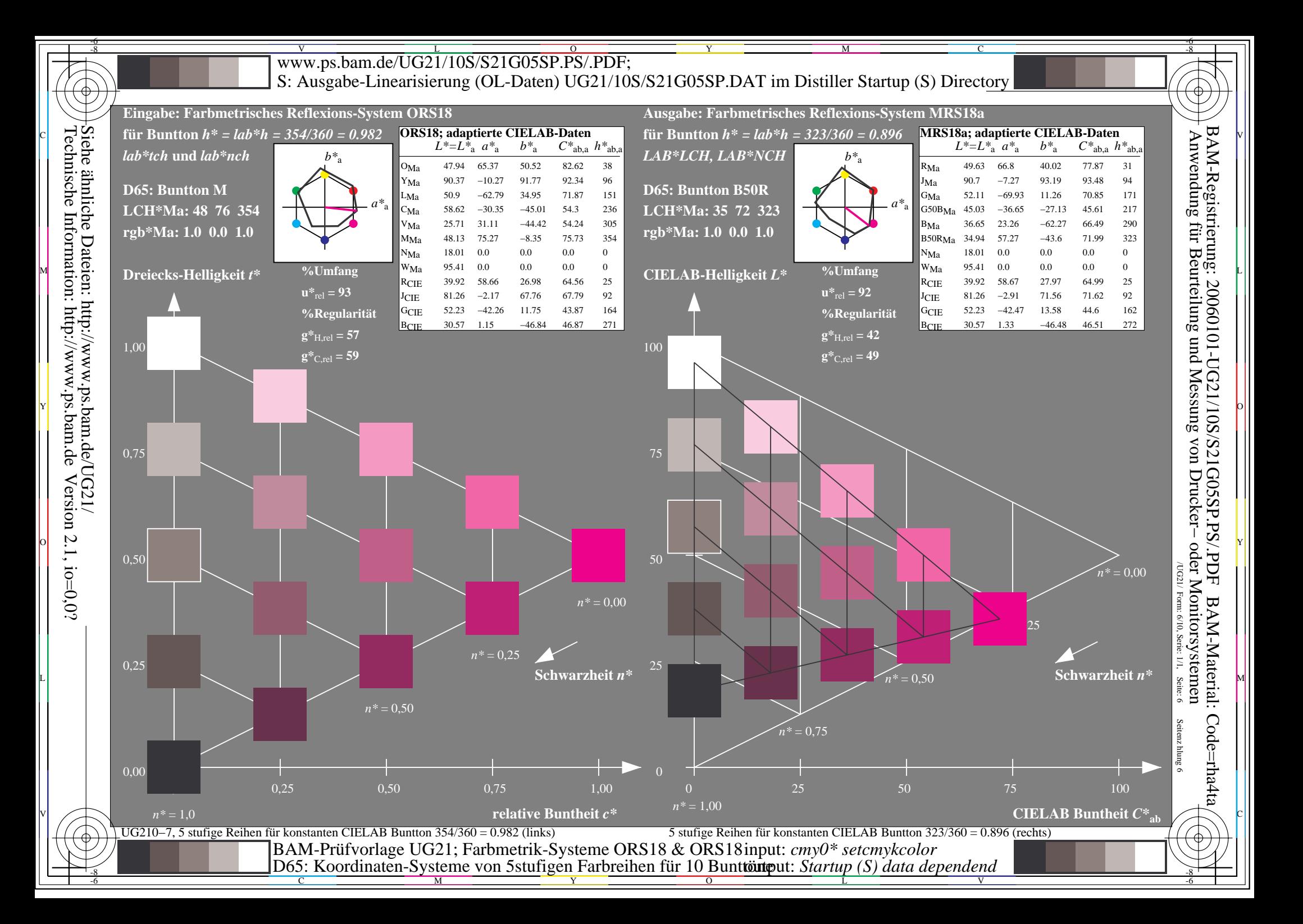

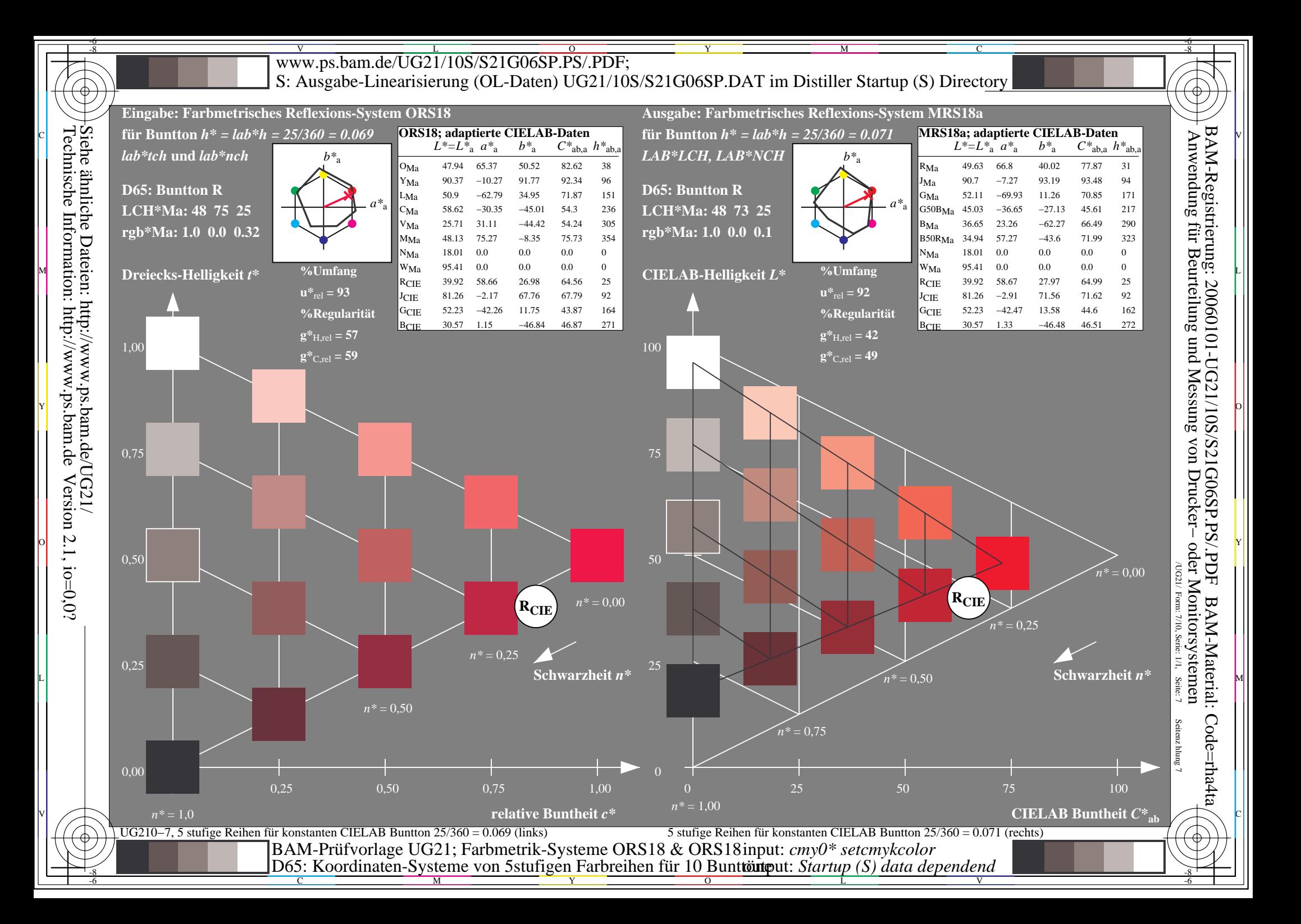

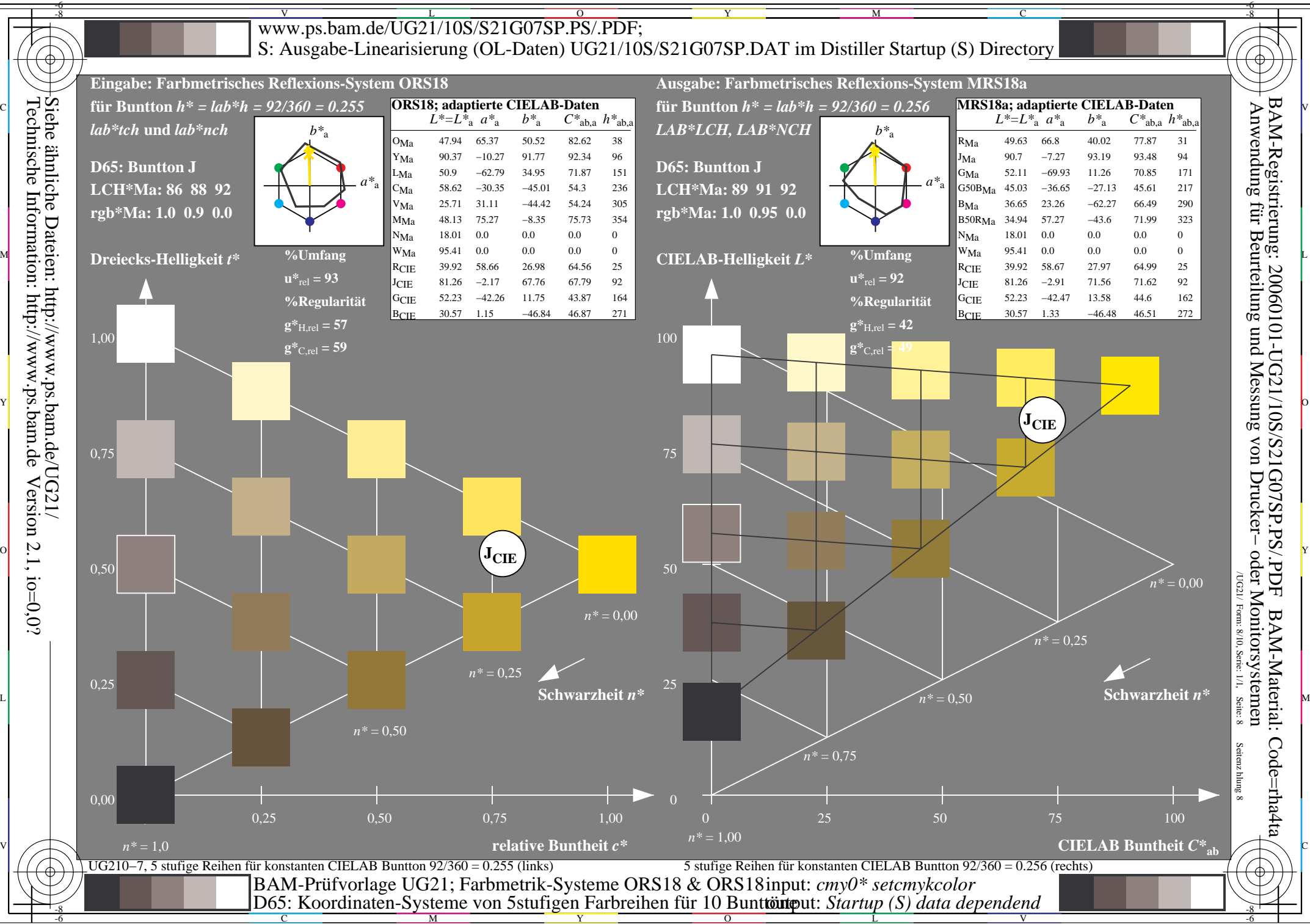

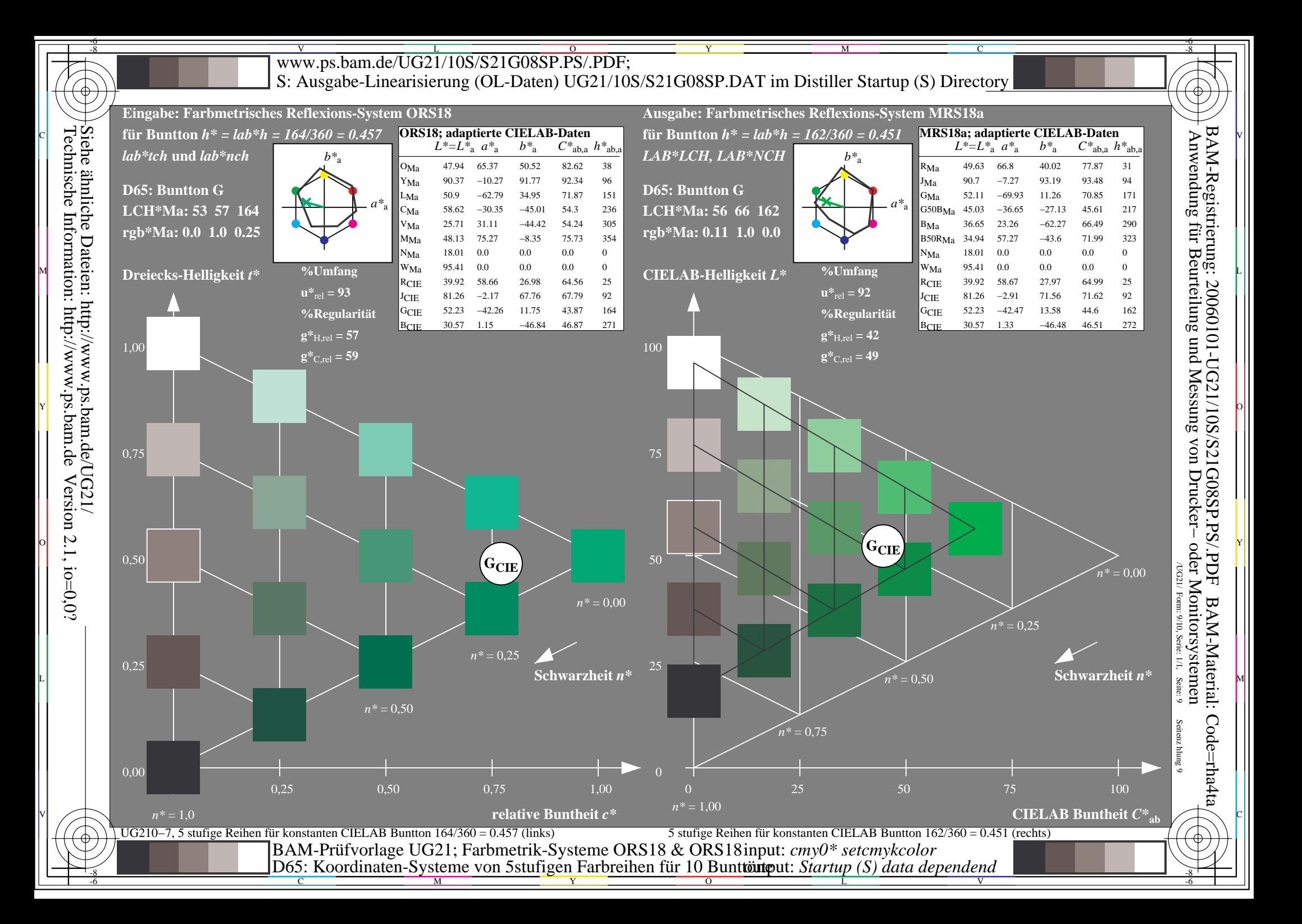

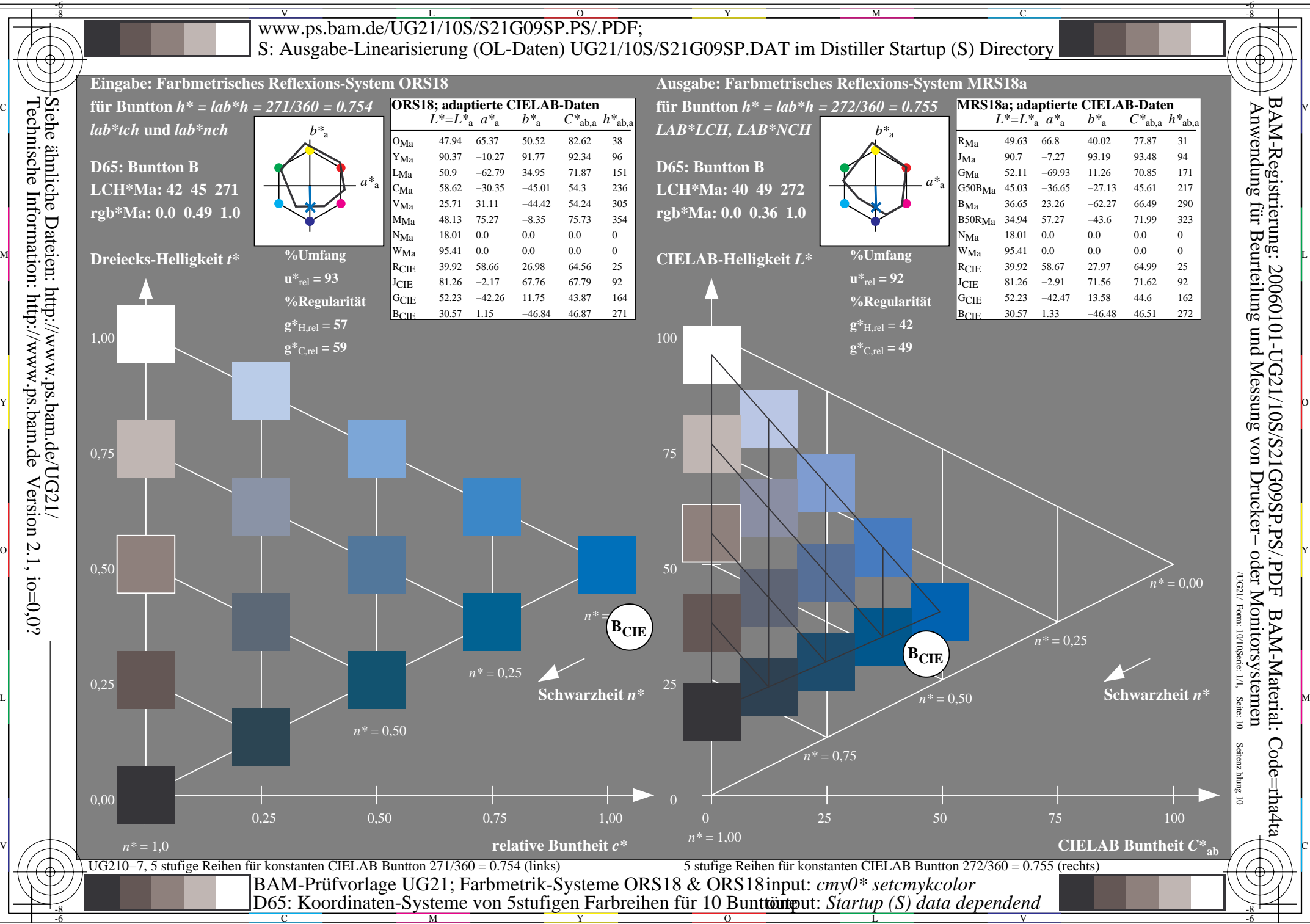

 $\overline{O}$ 

L